# **Bestes Szenario der Welt: IC2006 nach Dortmund Hauptbahnhof**

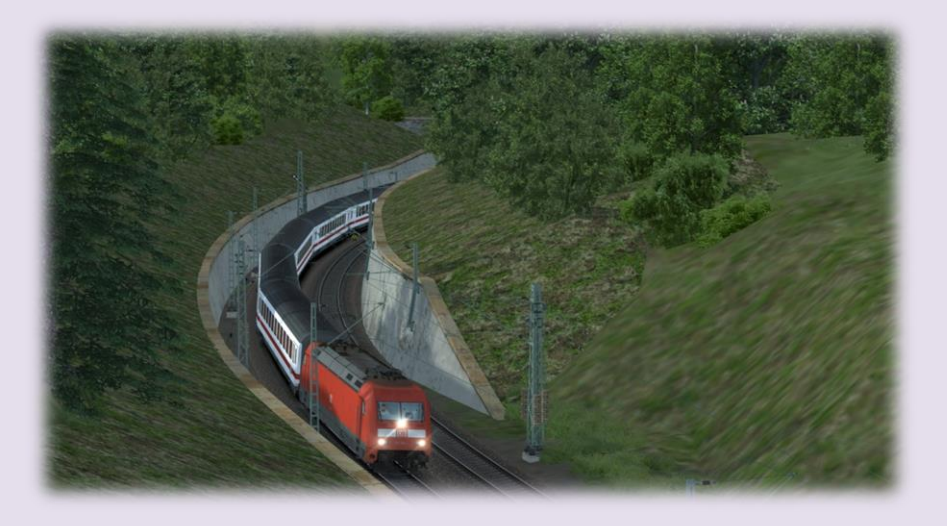

Sie starten in einem neuen besten Szenario der Welt mit dem IC2006 Konstanz-Dortmund in Konstanz und werden diesen Zug auf dem Teilstück bis Villingen übernehmen. Es erwartet sie eine ruhige Fahrt, halten müssen sie unterwegs in Radolfzell, Singen, Immendingen & Donaueschingen.

#### **Installationshinweise**:

Zunächst ist das .zip-Packet zu entpacken. Anschließend bitte das Szenario entsprechend mit Utilities.exe (siehe RW-Hauptordner) installieren.

Probleme sind bitte in meinem [Thread](http://rail-sim.de/forum/index.php/Thread/22535-Normans-Szenarien-NEU-S2-nach-Delitzsch-unt-Bahnhof/) zu melden, bitte vorher aber selber überprüfen, ob alle nötigen Schritte absolviert wurden.

### **Features**

- annähernd reale Fahrpläne des 25.02.2017
- Zugbegleiteransagen
- ZZAs an den Bahnhöfen mit dem Tool von Scarlet
- Wetter: Frühling, klar, sonnig
- Szenariostart: 09:01 Uhr; Fahrzeit etwa 75 Minuten

Information: Das Szenario wurde sowohl von mir als auch von den Testern auf höchsten Settings absturzfrei abgeschlossen. Voraussetzungen hierfür sind sowohl eine saubere Streckeninstallation ohne diverse Modifikationen, als auch ein sauber installierter Kuju/RailSimulator Ordner.

**Auf der folgenden Seite ist die benötigte Payware und Freeware zu finden, die benötigt wird, um das Szenario fahren zu können. Ein Tausch des Rollmaterials ist nicht empfohlen, es entfällt der Support meinerseits.** 

## **Benötigte Payware:**

- [vR BR 101/Bpmbdzf IC EL](http://www.virtual-railroads.de/db-br101-bpmbdzf.html)
- [TTB Szenariopaket 2](http://www.trainteamberlin.de/produkte_szp02)  München-Augsburg
- [vR Konstanz-Villingen](http://www.virtual-railroads.de/konstanz-villingen-route.html)
- [Stadler Flirt 3 \(CT, Aerosoft, RT\)](http://www.railtraction.eu/train-simulator/multiple-units/electric-multiple-units/stadler-flirt3.html)

## **Benötigte Freeware:**

- [Flirt 3 Seehas Repaint](http://rail-sim.de/forum/wsif/index.php/Entry/3030-Fan-Stadler-Flirt-3-SBB-Seehas/)
- [SBB EC Wagen](http://railworks-austria.at/index.php/downloads/download/12-personenwagen/190-sbb-ec-packet)

Viel Spaß beim Fahren Norman aka TSDB182

Die angebotenen Szenarien sind kostenlos und ein reines Freizeitprojekt. Ich verwende für die Szenarien viel Zeit für Recherchearbeit und den eigentlichen Bau. Über eine kleine Unterstützung, mit einem Betrag deiner Wahl, würde ich mich deshalb sehr freuen. Das Ganze läuft selbstverständlich auf freiwilliger Basis, es soll sich also keiner genötigt fühlen etwas spenden zu müssen.

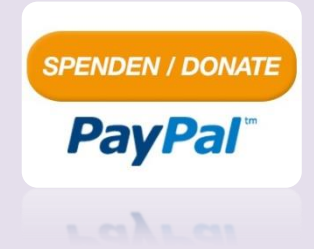